## SAP ABAP table TJK85 {Sales Documents: Suspension Reason}

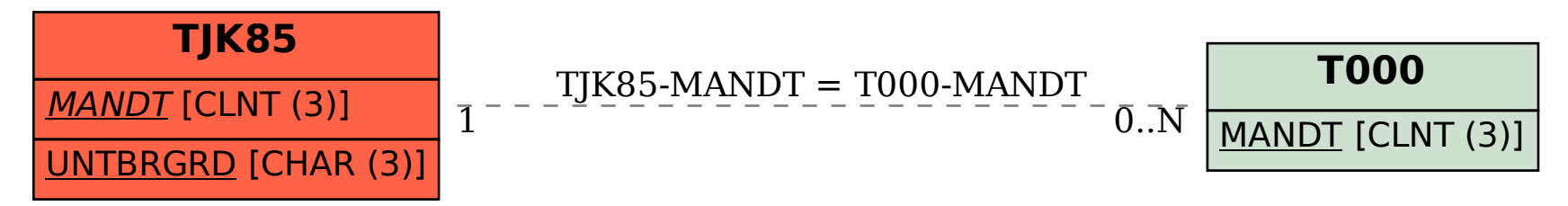